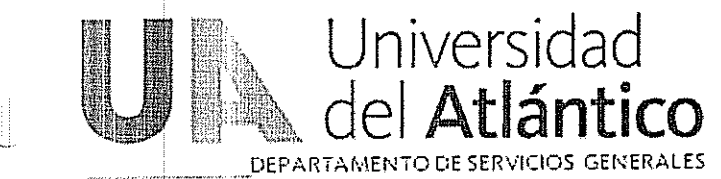

#### **ACTA DE VISITA TÉCNICA**

Provecto: Prestación del servicio de vigilancia móvil y canina en las

Diferentes sedes de la Universidad del Atlántico

FECHA: Diciembre 06 del 2011

LUGAR: Universidad del Atlántico Sede Norte

#### HORA INICIO: 2:00 P.M.

ORDEN DEL DÍA

- 1. Identificación de asistentes
- 2. Información de condiciones visita técnica
- 3. Realización de la visita
- 4. Observaciones
	- 1. INDENTIFICACIÓN DE ASISTENTES

Por Universidad del Atlántico

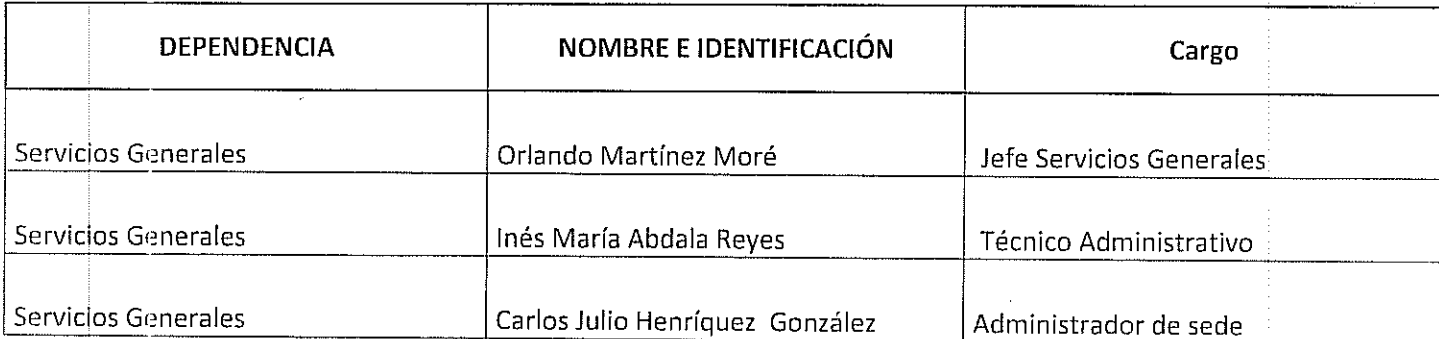

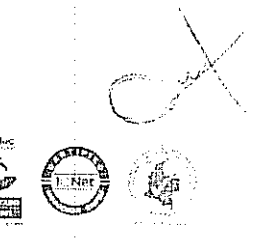

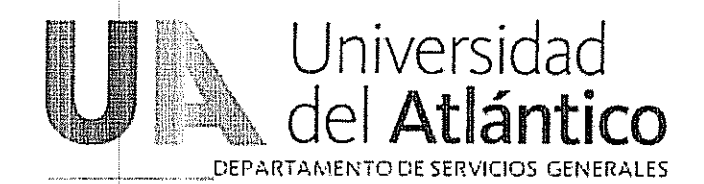

# **ACTA DE VISITA TÉCNICA**

Proyecto: Prestación del servicio de vigilancia móvil y canina en las

Diferentes sedes de la Universidad del Atlántico

FECHA: Diciembre 06 del 2011

LUGAR: Universidad del Atlántico Sede Norte

HORA INICIO: 2:00 P.M

# 2. INFORMACIÓN DE CONDICIONES VISITA TÉCNICA

La firma de la presente acta certifica la asistencia al lugar indicado en la presente acta, de los representantes de las empresas invitadas.

Las consultas que surjan de la visita técnica se responderán a las 3:30p.m. en audiencia en la oficina de Gestión de Bienes y Suministros.

## 3. REALIZACIÓN DE LA VISITA

Se realizó el recorrido por las instalaciones de la planta física.

# 4. OBSERVACIONES

No hay más observaciones.

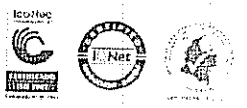

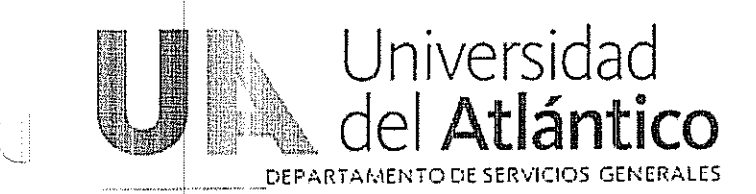

# **ACTA DE VISITA TÉCNICA**

Proyecto: Prestación del servicio de vigilancia móvil y canina en las

Diferentes sedes de la Universidad del Atlántico

FECHA: Diciembre 06 del 2011

LUGAR: Universidad del Atlántico Sede Norte

HORA INICIO: 2:00 P.M.

Por empresas invitadas:

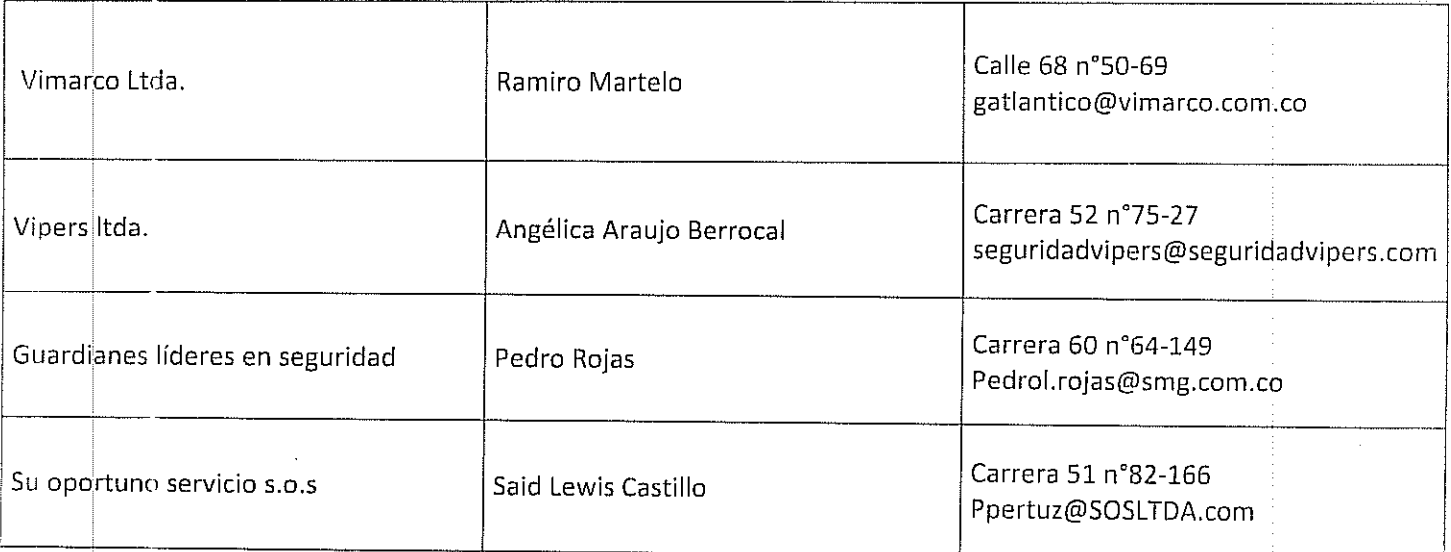

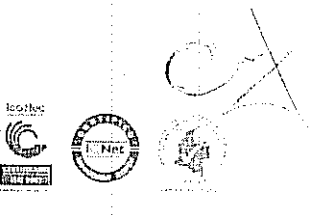

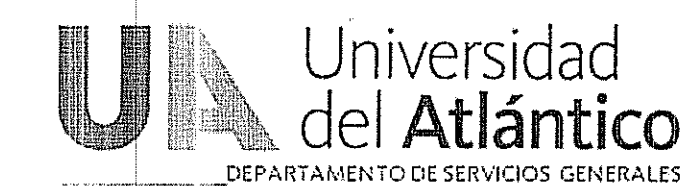

#### **ACTA DE VISITA TÉCNICA**

Proyecto: Prestación del servicio de vigilancia móvil y canina en las

Diferentes sedes de la Universidad del Atlántico

FECHA: Diciembre 06 del 2011

LUGAR: Universidad del Atlántico Sede Norte

HORA INICIO: 2:00 P.M

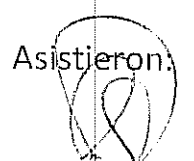

Ramiró Martelo  $C.c. 8654084$ 

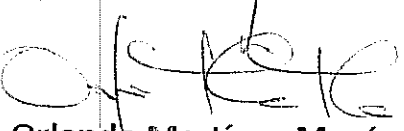

Orlando Martínez Moré Jefe Servicios Generales

Inés María Abdala Reves

Técnico Administrativo Servicios Generales

Said Léwis Castillo C.c.

Pedro/Rojas  $C.C.$  $17$   $335.40$  $\gamma$  (CIO

Carlos Julio Herriquéz

Administrador de sede

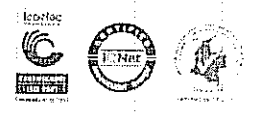